## Process Mining: Using CPN Tools to Create Test Logs for Mining Algorithms

Ana Karla Alves de Medeiros and Christian W. Günther

/faculteit technologie management

## Outline

- Introduction Process Mining
- The need for synthetic logs
- MXML format
- Using the Logging Extensions
- Conclusion

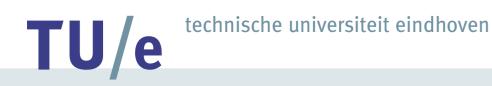

#### **Process Mining** - The general idea

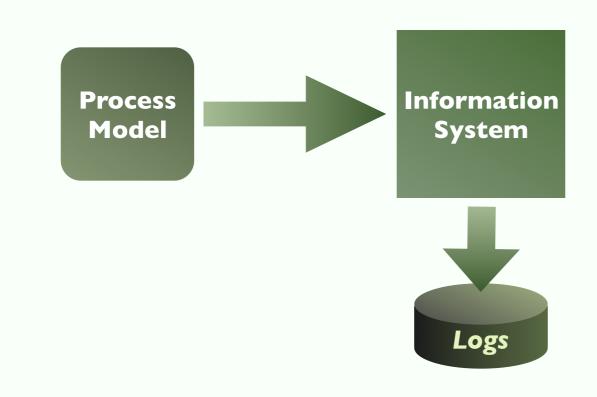

### **Process Mining** - The general idea

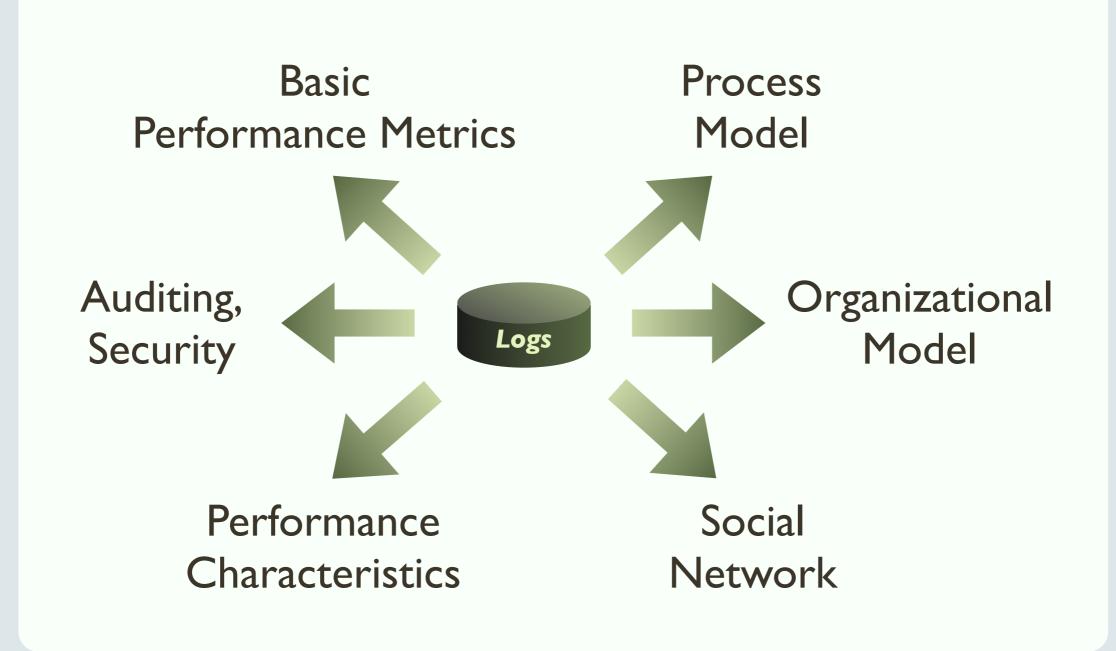

/faculteit technologie management

#### **Process Mining** - ....what is it good for?

- How is a specific process *really* executed?
  - Discover *discrepancies* process model ↔ reality
  - Discover typical *patterns* in real-life operation
- Results can be used to:
  - Align organization and processes in a better way
  - Improve *efficiency*, *effectivity* and *quality*
  - Redesign processes based on solid information

#### **Process Mining -** *Practice vs. Development*

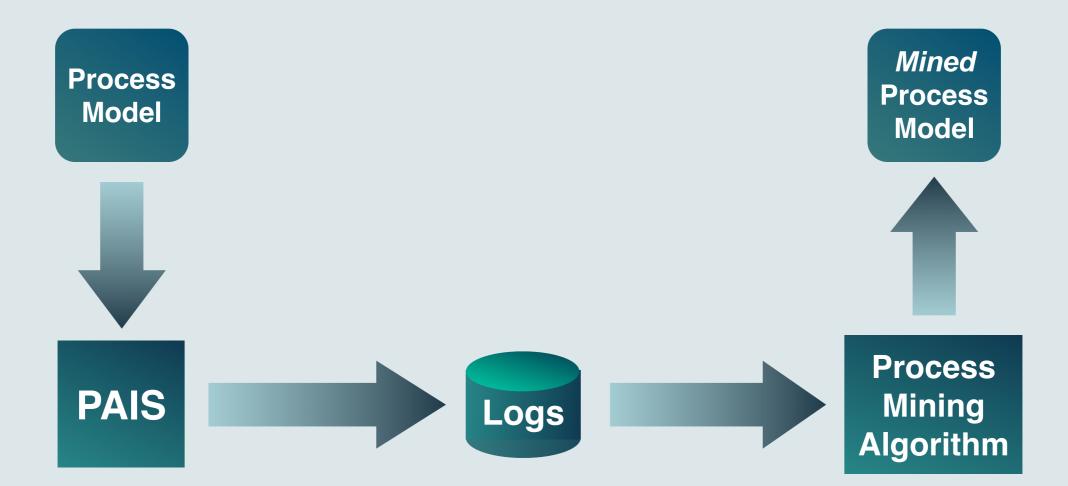

#### **Process Mining - Practice vs. Development**

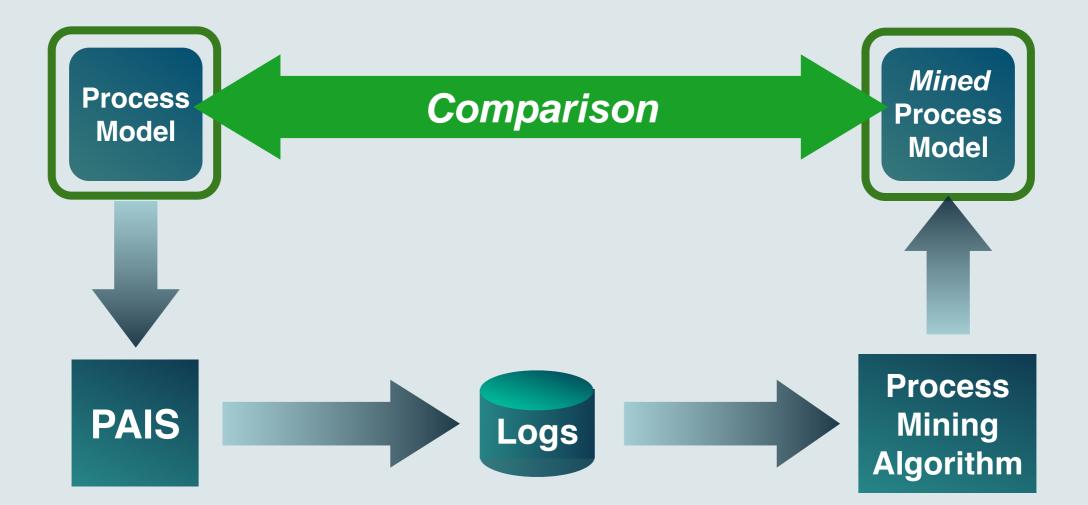

TU/e technische universiteit eindhoven

#### Modeled informally Practice vs. Development • Flexible process model • Not available Mined Process Comparison **Process** Model Model Incomplete Corrupt Noise **Process** PAIS Mining Logs Algorithm Problems during execution Logging mechanism flawed Aborted Instances /faculteit Manual workarounds

8

TU/e technische universiteit eindhoven

# Modeled informally Flexible process model Not available

## Pr Not suitable for testing mining algorithms!

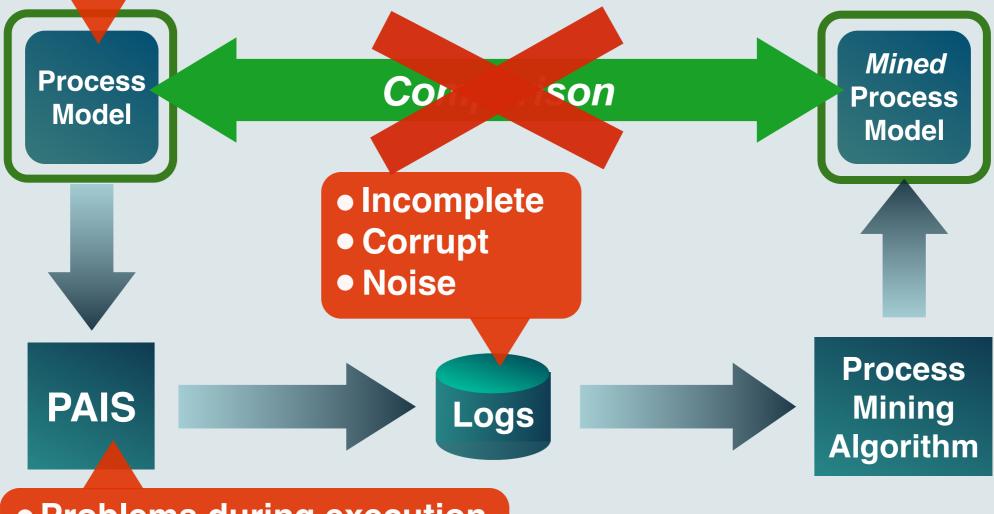

Problems during execution
 Logging mechanism flawed
 Aborted Instances

/faculteit Manual workarounds

#### **Process Mining -** *Practice vs. Development*

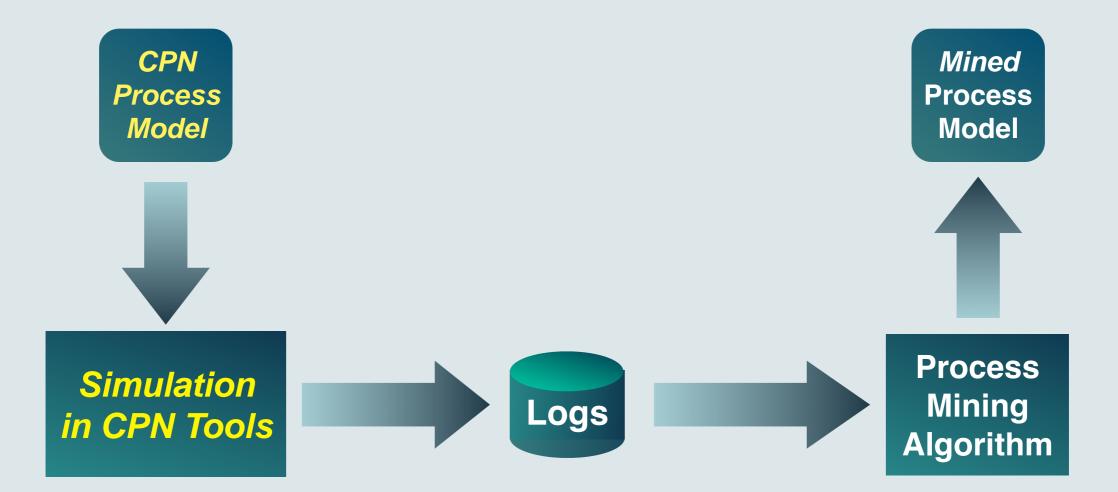

#### **Process Mining - Practice vs. Development**

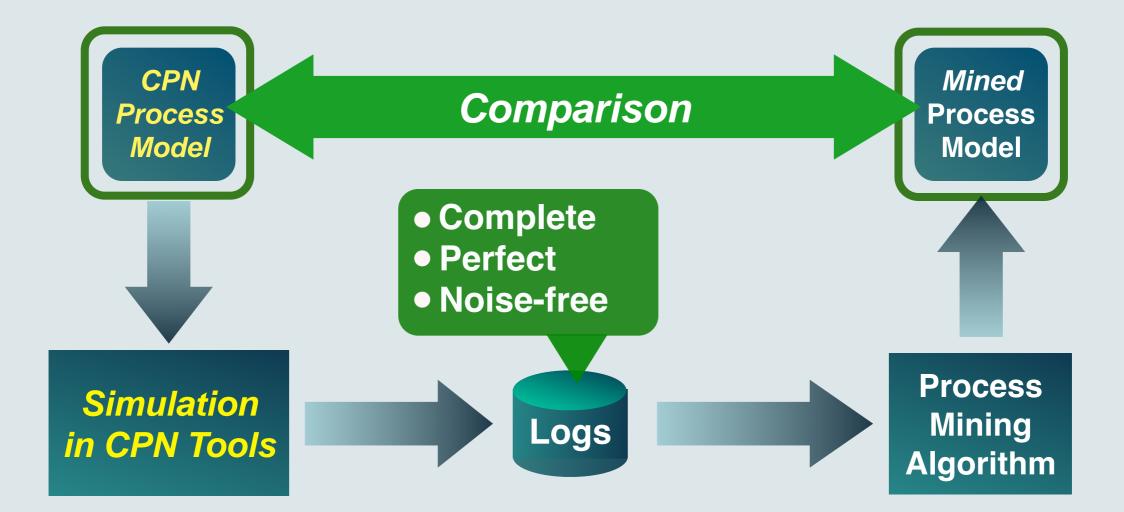

11

technische universiteit eindhoven

#### **Process Mining -**

TU/e

Entirely controlled environment: **Perfect testbed for Process Mining Algorithms!** 

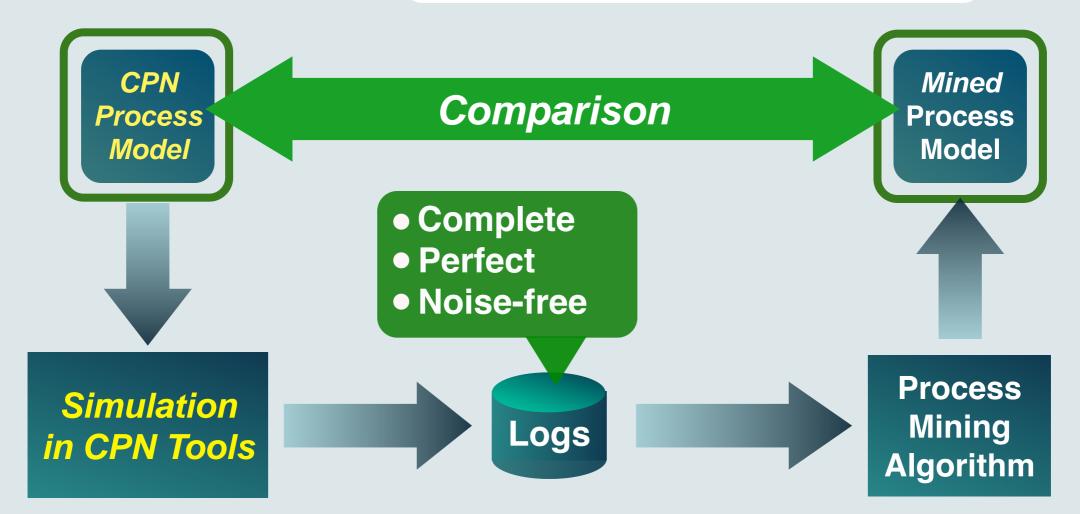

## Logging a CPN Simulation

• Example process model: Fine handling

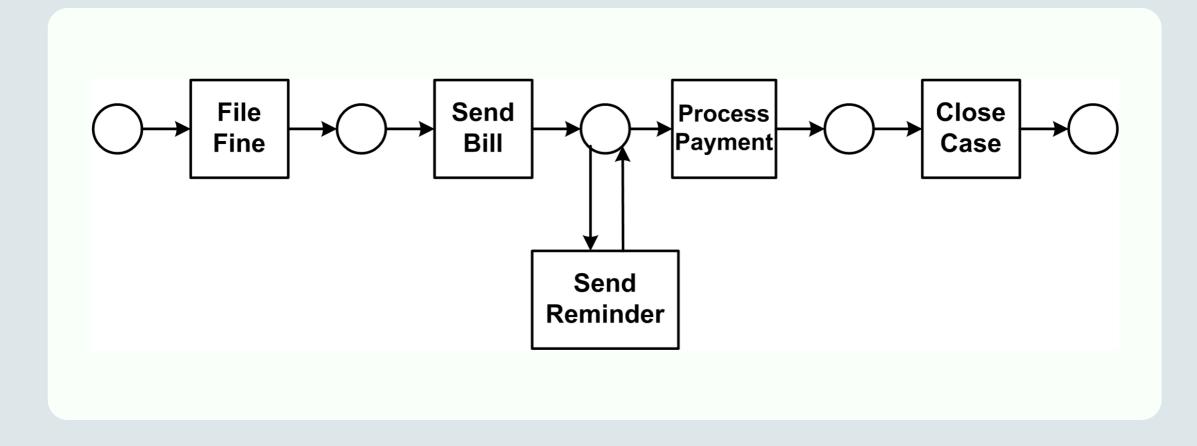

#### The MXML Format - WF-Log, Process, Proc. Instance

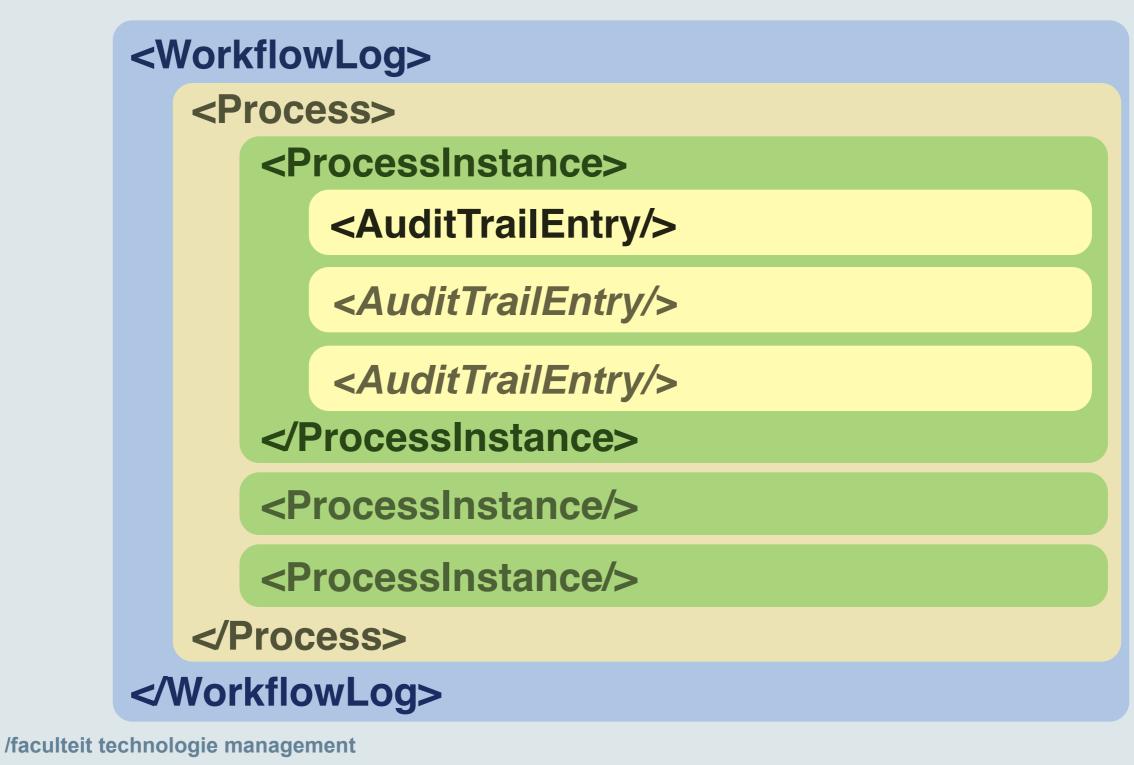

### The MXML Format - The Structure of an Audit Trail Entry <AuditTrailEntry>

<WorkflowModelElement/> Task A </Wf.M.E.>

<EventType> complete </EventType>

<TimeStamp> 2005-10-26T12:37:33... </TimeStamp>

<Originator> John Doe </Originator>

<Data>

TU/e

<Attribute name="x"> 1 </Attribute>

<Attribute name="y"> whatever </Attribute>

</Data>

## MXML Logging Extensions for CPN Tools

- Define 2 global constants
- Import ML file containing logging functions
- Call function createCaseFile to initialize new process instance
- Call function *addATE* to create new audit trail entry

TU/e technische universiteit eindhoven

## HOWTO create an MXML log from a CPN Model:

 If not already done:
 model the process in CPN Tools

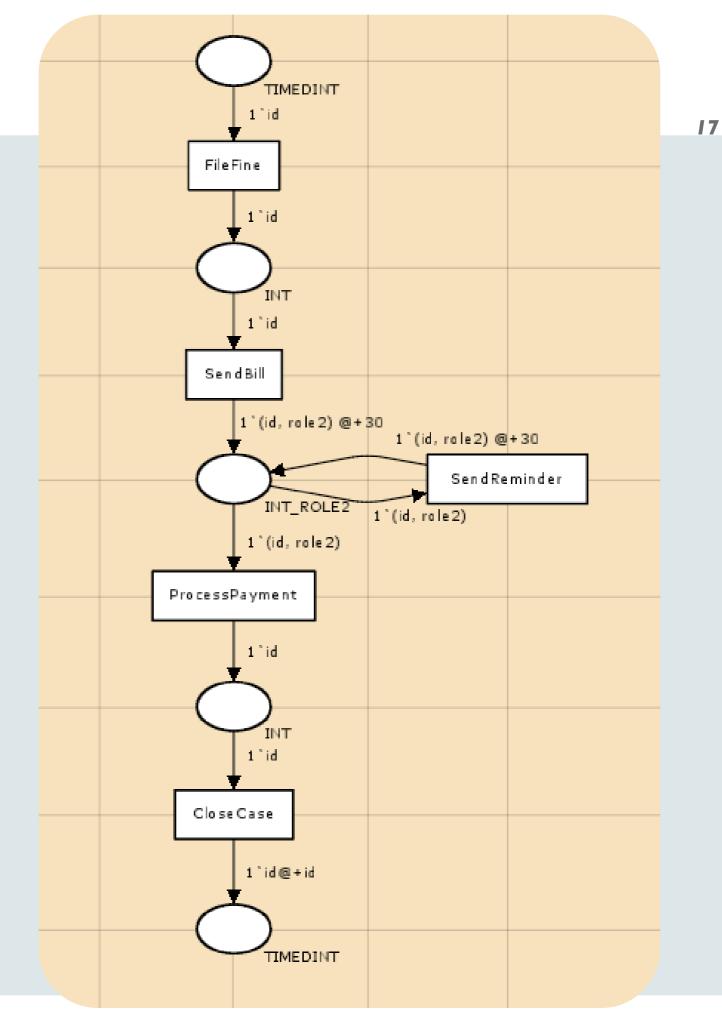

/faculteit technologie management

## **MXML Logging Extensions** - Control Variables

Three declarations are necessary:

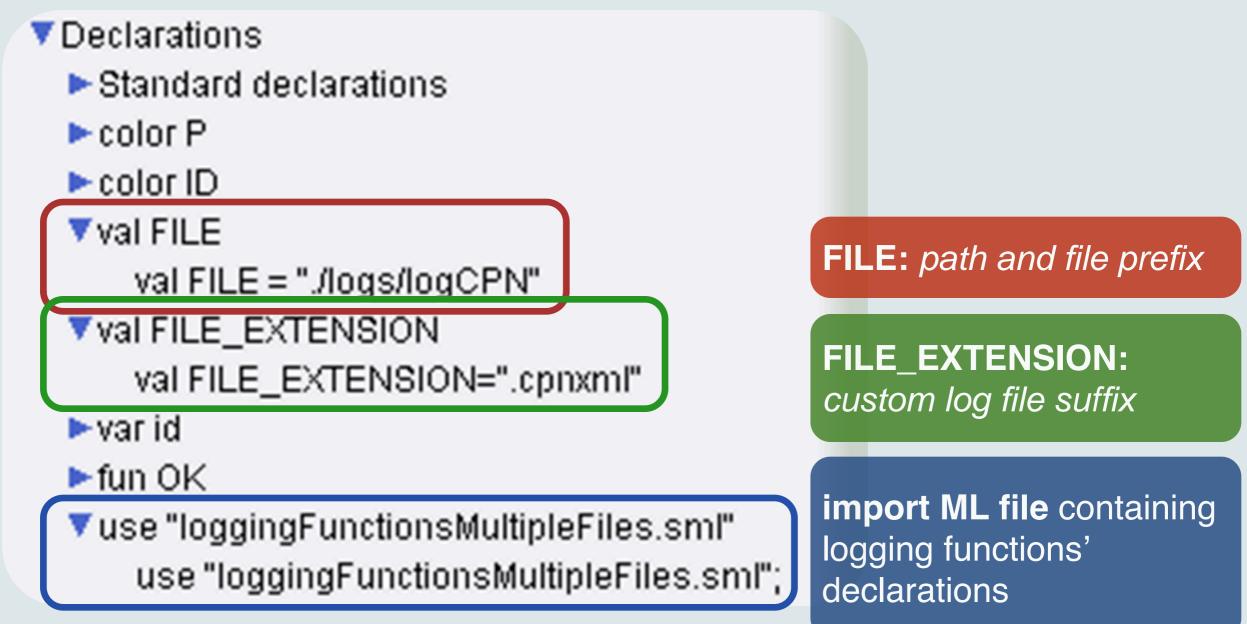

## **MXML Logging Extensions** - Case File Creation

- function createCaseFile
  - one parameter caseld of type Integer
  - creates new file for recording a Process Instance
  - File: <FILE> <caseId> <FILE\_EXTENSION>
- Example Use: Case Generator
  - extra transition at start of process
  - creates a defined number of tokens (=cases)
  - initializes log by calling createCaseFile()

## **MXML Logging Extensions** - Case File Creation

#### Example application: Case Generator

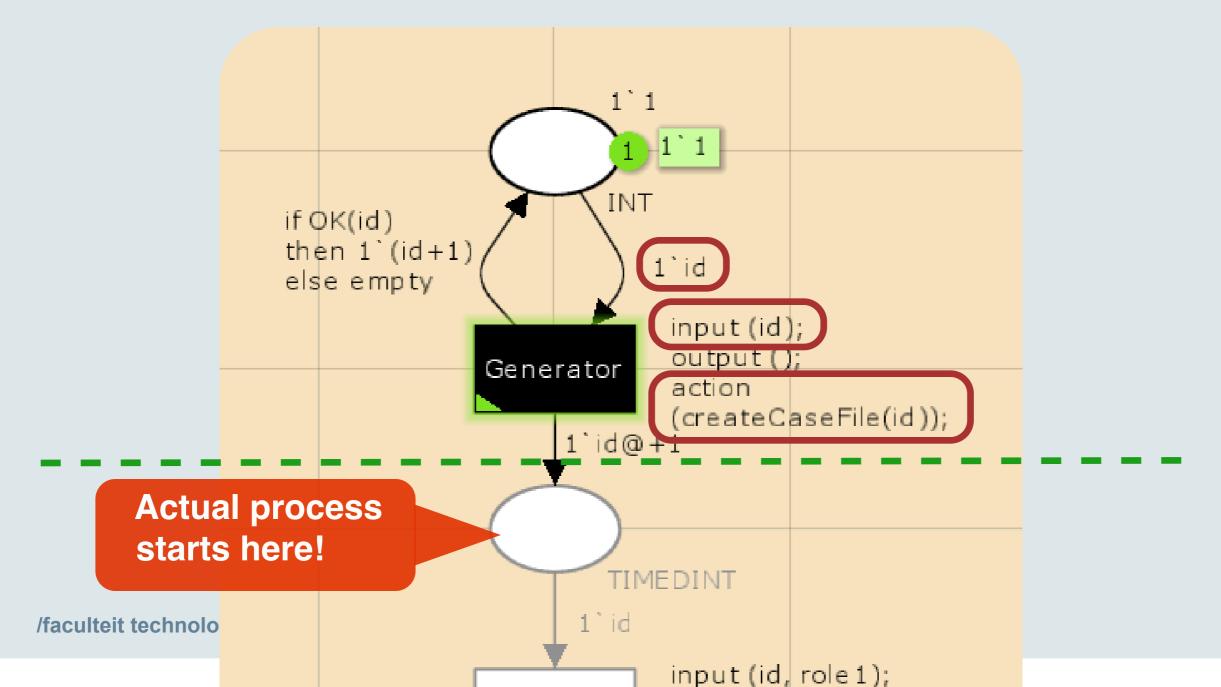

## **MXML Logging Extensions** - Audit Trail Entries

- function addATE
  - **Parameter list** (all MXML fields):
    - caseId (Integer): which file to append to
    - workflowModelElement (String): task name
    - EventType (String): complete, schedule, abort, ...
    - TimeStamp (String): when has the event occurred?
    - Originator (String): executing resource
    - Data (List of Strings): [name1, value1, name2, ...]
- Appends audit trail entry to case file with caseId

## **MXML Logging Extensions** - Audit Trail Entries

- (convenience) function calculateTimeStamp
  - Takes no parameters
  - Creates MXML-compliant timestamp from current logical model time

## **MXML Logging Extensions** - Audit Trail Entries

• Usage of *addATE*:

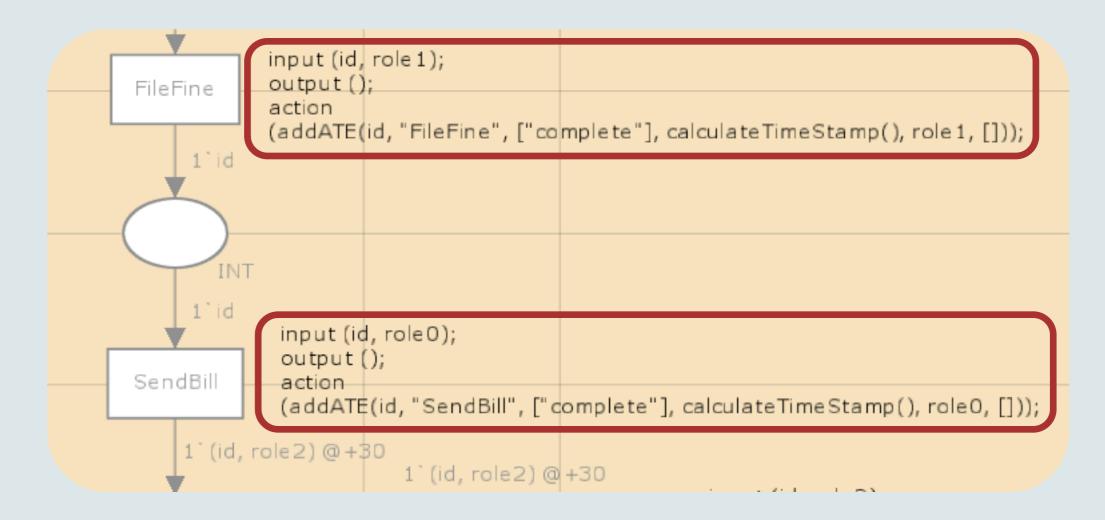

/faculteit technologie management

## **Aggregating Simulation Logs**

Combines all case files and writes clean MXML

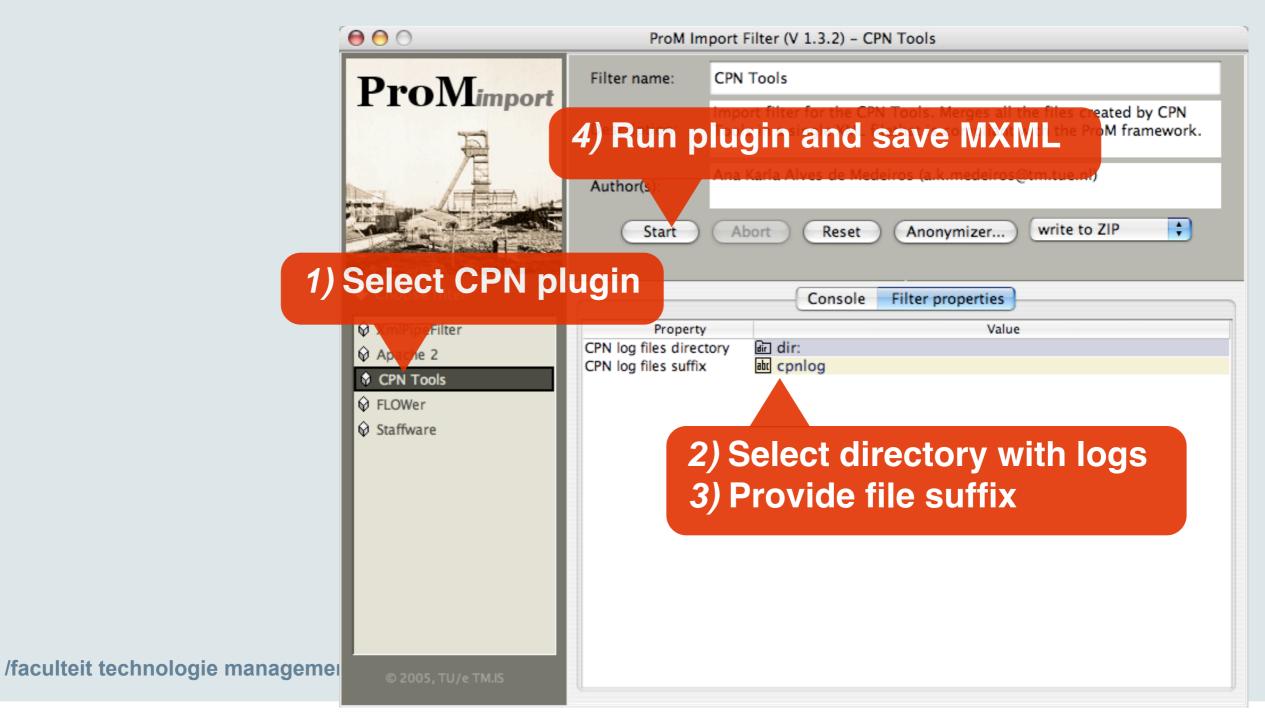

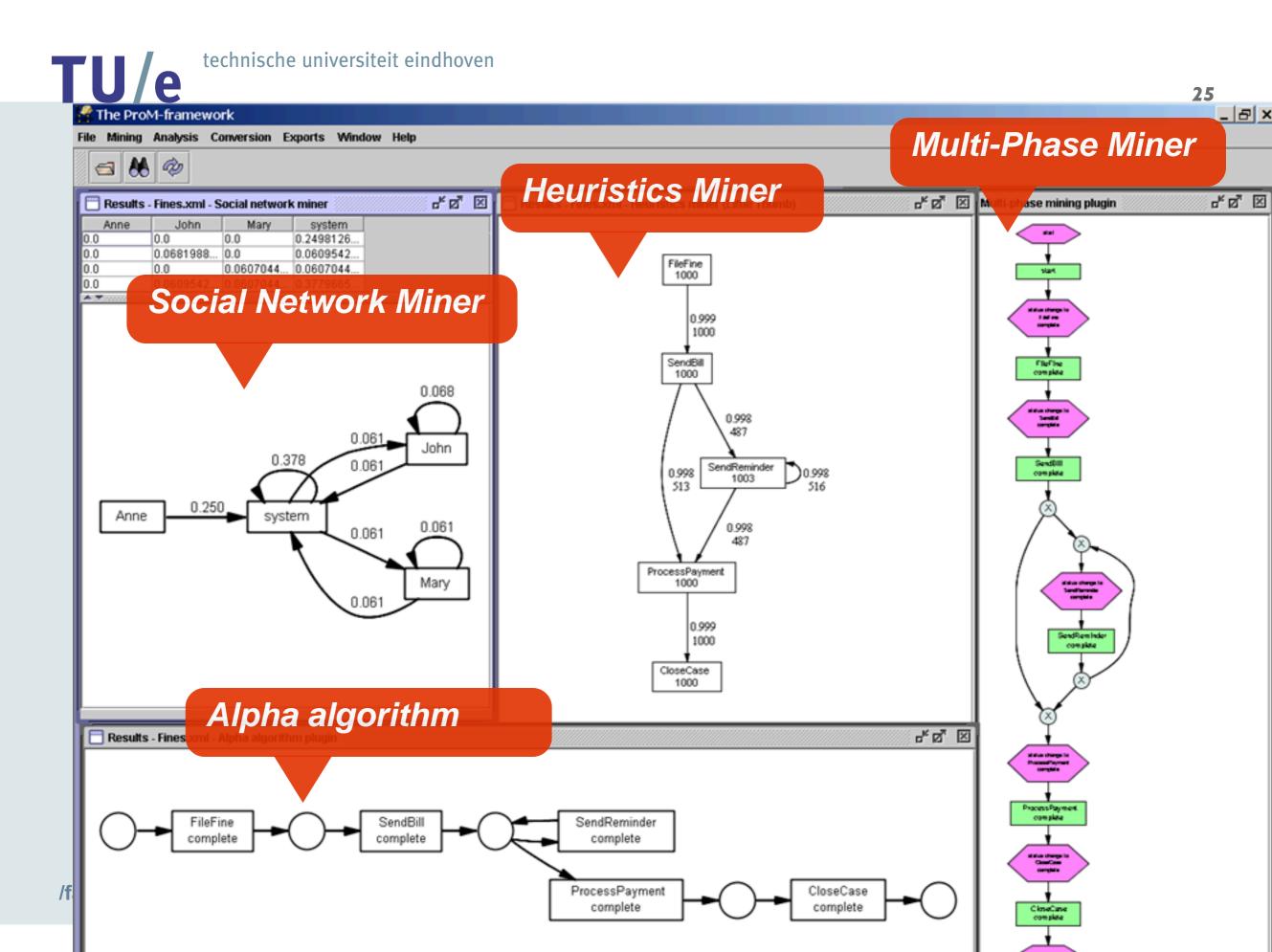

## Conclusion

- Extending a model with Logging is straightforward
  - Combined with the ease of modeling in CPN Tools, rapid creation of test logs
- Intended Usage:
  - Synthesis of test logs for benchmarking mining algorithms
  - Creation of a test log repository
  - Testing mining algorithms on advanced models
    - "...could we mine your models?"